JUNE 2020

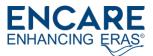

## ERAS<sup>®</sup> INTERACTIVE AUDIT SYSTEM (EIAS) ANALYSIS & REPORT PARAMETERS TO KEEP AN EYE ON DURING COVID-19

Dear EIAS User,

The surgical impact of COVID-19 has shifted to multimodal factors that are affected by the influx of COVIDaffected patients in hospitals and healthcare centers. Among many, a few defined challenges faced by hospitals are availability of ICU units and hospital beds. This further adds to the significance of implementing ERAS<sup>®</sup> Society recommendations for faster recovery of surgical patients with significantly reduced postOp complications (ERAS<sup>®</sup> Society Statement)

In order to combat the aforementioned challenges, there are some parameters that may be of high value to you for planning backlog surgeries and identifying the best perioperative measures. The steps below may be applied to all Areas of Surgery present in the ERAS<sup>®</sup> Interactive Audit System, the **Analysis & Report** section.

## Using the DASHBOARD

- 1. Choose the desired Area of Surgery
- 2. From Number of Operations click and choose the particular surgery
- 3. From Complications click and choose the complication with the highest percentage.

|                                                                                                    | C. 10 10,                | O K LL                                                                                                    | 🔹 🏚 Select Bookmark 🗸                                                                                                    | Select Report                                                   |                                         | V More                       |
|----------------------------------------------------------------------------------------------------|--------------------------|----------------------------------------------------------------------------------------------------|----------------------------------------------------------------------------------------------------|-----------------------------------------------------------------|-----------------------------------------|------------------------------|
|                                                                                                    |                          |                                                                                                    | Year Mo                                                                                                    | onth                                                            | 0                                       | Mart                         |
| RAS Interactive Audit System                                                                                                    |                          |                                                                                                    | Area of surgery                                                                                                    |                                                                 | - · · · · · · · · · · · · · · · · · · · |                              |
| > Palaryais & Report                                                                                                    |                          |                                                                                                    |                                                                                                    |                                                                 |                                         | Records: 15 of               |
| DASHBOARD                                                                                                    | TRENDS                   | s co                                                                                                    | OMPLIANCE O                                                                                                    | UTCOMES                                                         | PATIENT DAT/                            | OTHER                        |
| g LOS Outcomes                                                                                                    | Total : 7.5<br>ICU : 0.9 | Primary stay : 7.2<br>Readmission : 0.3                                                                                                    | ERAS Com                                                                                                    | pliance: 53.2%                                                  |                                         | 0% 25% 50% 75% 10            |
| splay mode: 🛛 📮 1                                                                                                    | 02                       |                                                                                                    | 100%                                                                                                    |                                                                 |                                         | Maximize graph               |
| 7.2                                                                                                    | 0.3 7                    | 7.5                                                                                                    |                                                                                                    | ~                                                               | $\wedge$                                |                              |
|                                                                                                    |                          |                                                                                                    |                                                                                                    |                                                                 |                                         |                              |
|                                                                                                    |                          |                                                                                                    | 50%                                                                                                    |                                                                 |                                         |                              |
|                                                                                                    |                          |                                                                                                    | 50%                                                                                                    | /                                                               |                                         |                              |
| 4                                                                                                    |                          | 0.9                                                                                                    | 50%                                                                                                    | /                                                               |                                         |                              |
| 5<br>4<br>2<br>9 Primary stay                                                                                                    | teadmission Tot          | 0.9<br>al stay Intensive                                                                                                    | 0%                                                                                                    | 01801 201811                                                    | 201901                                  | 201912 02                    |
| 4                                                                                                    | teadmission Tot          | and the second second se                                                                                                    | Cap 0% 20                                                                                                    | 201801 201811                                                   | 201901                                  | 201912 2 02                  |
| 4                                                                                                    |                          | al stay Intensive                                                                                                    | Cara 0% 20                                                                                                    | 01801 201811<br>Operations                                      | 201901                                  | 2                            |
| Primary stay                                                                                                    | nary and Flw-u           | al stay Intensive<br>p)<br>Maximizen raph                                                                                                    | Case 0% 20<br>Number of                                                                                                    | Operations                                                      | 201901                                  | 201912 202<br>Maximize graph |
| Primary stay 1<br>omplications (Prin<br>Wound infection                                                                                                | nary and Flw-u           | al stay Intensive<br>)<br>Maximize uaph<br>13%                                                                                                    | Cara 0% 20                                                                                                    | Operations                                                      | 201901                                  | 2                            |
| Primary stay I<br>omplications (Prin<br>Wound infection<br>vausea or vomiting                                                                          | nary and Flw-up          | al stay Intensive<br>Maximize raph<br>13%                                                                                                    | Car 0% 20<br>3<br>Number of<br>Small bows                                                                                                    | Operations                                                      | 201901                                  | 2                            |
| Primary stay I<br>pomplications (Prir<br>Wound infection<br>lausea or vomiting<br>Pain                                                                 | nary and Flw-up          | al stay Intensive<br>Maximize traph<br>13%<br>7%<br>7%                                                                                                    | Car 0% 20<br>Number of<br>Small bows                                                                                                    | Operations                                                      | 201901                                  | 2                            |
| Primary stay I<br>complications (Prin<br>Wound infection<br>lausea or vomiting<br>Pain<br>Intraoperative e                                             | nary and Flw-up          | al stay Intensive<br>(Maximize raph<br>13%<br>7%<br>7%<br>7%                                                                                                    | Caracteria Contractors 20<br>Number of<br>Small bows<br>Proctocole<br>Radical hys                                                                                                    | Operations                                                      | 201901                                  | 2                            |
| Primary stay I<br>complications (Prin<br>Wound infection<br>lausea or vomiting<br>Pain<br>Intraoperative e<br>Pneumonia                                | nary and Flw-up          | al stay Intensive<br>()<br>Maximize traph<br>13%<br>7%<br>7%<br>7%<br>7%                                                                                                    | Car 0% 20<br>Number of<br>Small bows                                                                                                    | Operations                                                      | 201901                                  | 2                            |
| Primary stay I<br>amplications (Prin<br>Wound infection<br>Vausea or vomiting<br>Pain<br>Intraoperative e<br>Preumonia<br>Bielezeakage                 | nary and Flw-u           | al stay Intensive<br>()<br>Maximize raph<br>13%<br>7%<br>7%<br>7%<br>7%<br>7%<br>7%<br>7%                                                                                                    | Cara 0% 20<br>Number of<br>Small bows<br>Proctocoler<br>Radical hys<br>Laparosco                                                                                                    | Operations<br>BPLNS<br>ctomy w<br>sterectomy<br>py/Explo<br>BSO | 201901                                  | 2                            |
| Primary stay I<br>omplications (Prin<br>Wound infection<br>vausea or vomiting<br>Pain<br>Intraoperative e<br>Pneumonia<br>BileLeakage<br>Pleural fluid | nary and Flw-up          | al stay Intensive<br>(maximize raph<br>(maximize raph<br>(maximize r | Cara 0% 20<br>Number of<br>Small bows<br>Proctocoler<br>Radical hys<br>Laparosco                                                                                                    | Operations                                                      | 201901                                  | 2                            |
| Primary stay I<br>omplications (Prin<br>Wound infection<br>Nausea or vomiting<br>Pain<br>Intraoperative e<br>Preumonia<br>Bielezeakage                 | nary and Flw-up          | al stay Intensive<br>()<br>Maximize raph<br>13%<br>7%<br>7%<br>7%<br>7%<br>7%<br>7%<br>7%                                                                                                    | Caracteria Control Control Con | Operations<br>BPLNS<br>ctomy w<br>sterectomy<br>py/Explo<br>BSO | 201901                                  | 2                            |

Using the Dashboard

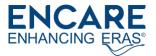

4. From Avg LOS outcomes see the Primary Stay and Intensive Care measures. Feel free to filter in & out various complications to identify which complication has the lengthiest Primary Stay or Intensive Care.

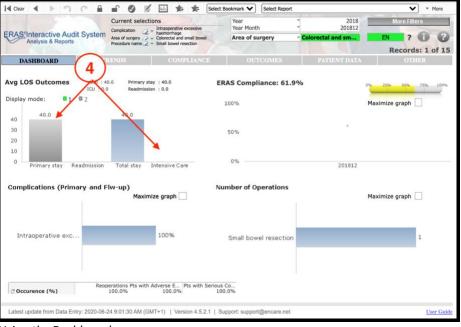

Using the Dashboard

## Using the COMPLIANCE TAB

- 5. Once the complication with the highest LOS has been identified, click on the COMPLIANCE tab
- 6. Click on the By care element tab
- Use your medical expertise to identify the compliance measure that may be affecting the complication. Keep an eye on the Non-compliant and Missing compliance measures. Please keep in mind, to address **one** complication it might be necessary to improve **multiple** compliance measures.

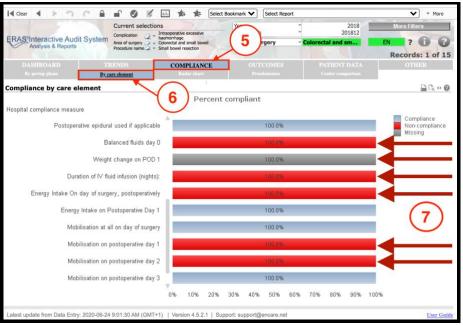

Using the Compliance Tab

Using the TRENDS TAB

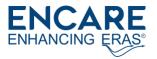

8. Click on the **Overview tab** in the TRENDS submenu. This will help guide you on how well your team is performing in reference to Compliance, Length of Stay, Complications and Number of patients. All this information is visible in one window and hence can help in analysis of how your compliance is affecting the LOS and complications over a period of time. Remember you can always click on the desired period of time as a filter and follow through the details of that particular period on the Dashboard by clicking the Dashboard Tab.

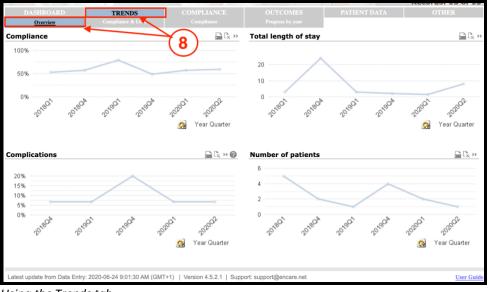

Using the Trends tab

## Using the OUTCOMES TAB

- 9. Click on the **OUTCOMES** tab to view its submenu
- 10. From the submenu select **Complications** Tab. Complications Tab has its own list of submenus
- 11. From the Complications submenu select **ICU nights** submenu. The ICU nights table will appear. Please remember to click on the recycle button (highlighted in a green box in the supporting image) to view the *percentage* of patients against the Surgical Procedure or Procedure group. You can toggle between Surgical Procedure and Procedure group by clicking on the recycle button highlighted in the blue box in the supporting image.

| ERAS"Interactive 10 tem         |              |                 | Year<br>Year Month<br>Area of surgery Colorect 9<br>Records: 9 |                     |                     |  |  |
|---------------------------------|--------------|-----------------|----------------------------------------------------------------|---------------------|---------------------|--|--|
|                                 | IENDS        | COMPLIANCE      | OUTCOMES                                                       | PATIENT DATA        | OTHER               |  |  |
|                                 | plication    | Final diagnosis |                                                                |                     |                     |  |  |
| Complic. overview Comp          | lic. by time | Compl. by surg. | Reoperations                                                   | ICU nights Mortalit | y Anastomotic leaks |  |  |
| ICU nights                      |              | 🕞 🖓 » 🕖         |                                                                | ×                   |                     |  |  |
| Procedure                       |              |                 |                                                                |                     |                     |  |  |
| Total                           |              | 22.2%           |                                                                | (11)                |                     |  |  |
| Abdominoperineal resection      | 0            | 100.0%          |                                                                | (11)                | )                   |  |  |
| Small bowel resection           | 0            | 50.0%           |                                                                |                     |                     |  |  |
| Anterior resection of rectum    | 0            | 0.0%            |                                                                |                     |                     |  |  |
| Exploratory laparotomy/laparosc | 0            | 0.0%            |                                                                |                     |                     |  |  |
| Ileocaecal/right hemicol        | 0            | 0.0%            |                                                                |                     |                     |  |  |
| Other stoma procedures          | 0            | 0.0%            |                                                                |                     |                     |  |  |
| Proctocolectomy with anus       | 0            | 0.0%            |                                                                |                     |                     |  |  |
| Total/Subtotal colectomy        | 0            | 0.0%            |                                                                |                     |                     |  |  |

Using the Outcomes Tab

Using this information in the OUTCOMES tab may help in planning surgical backlog by balancing the ICU unit requirement in your hospital/unit.